# **Inhaltsverzeichnis:**

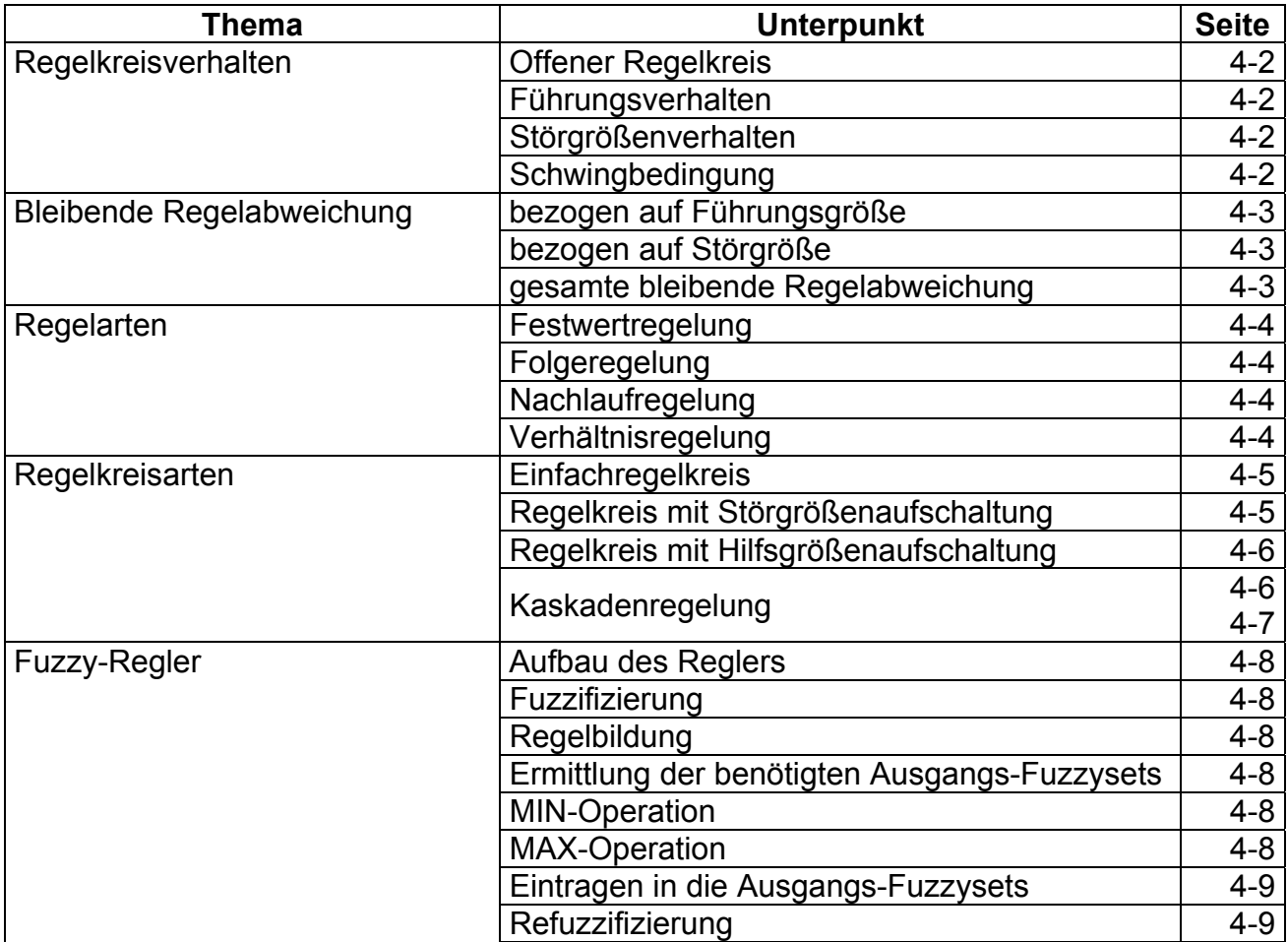

#### **Offener Regelkreis (Open-Loop-Funktion):**

Die "Open-Loop-Funktion" wird beim offenem Regelkreis bestimmt. Sie stellt das Verhalten des offenem Regelkreis dar.

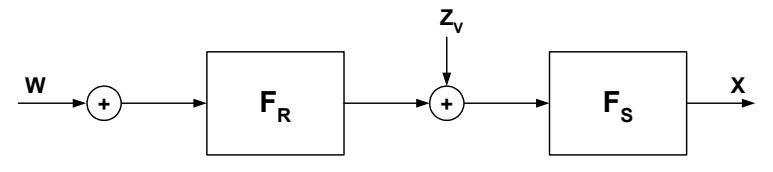

$$
F_O = F_S \bullet F_R
$$

 $F<sub>O</sub>$  = Open-Loop-Funktion **( Der Index ..0" steht für Open-Loop daher nicht ..0"(null) !!)**  $Fs = Funktion$  der Regelstrecke

 $F_R$  = Funktion des Reglers

#### **Führungsverhalten:**

Betrachtet man das Verhalten eines geschlossenen Regelkreises aus Sicht der Führungsgröße W, so bezeichnet man diese Verhalten als Führungsverhalten  $F_W$ 

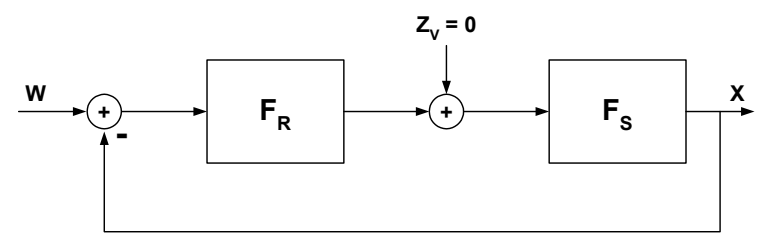

Dabei wird angenommen, dass die Versorgungsstörgröße  $Z_V = 0$  ist

 $Z_{\rm v}$ 

$$
F_W = \frac{F_R \bullet F_S}{1 + (F_R \bullet F_S)} \qquad F_W = \frac{F_O}{1 + F_O}
$$

#### **Störgrößenverhalten:**

Betrachtet man das Verhalten des geschlossenen Regelkreises aus Sicht der Störgröße  $Z_v$ , so bezeichnet man diese Verhalten als Störgrößenverhalten  $F_{Zv}$ 

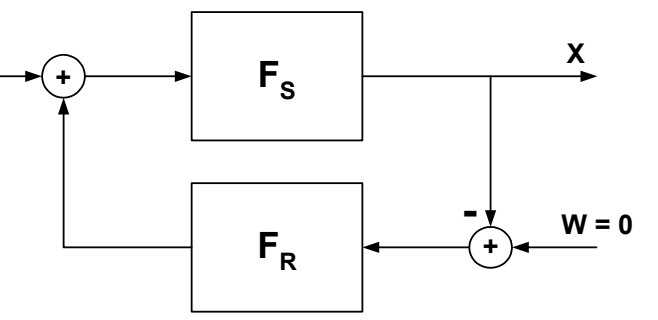

Dabei wird angenommen, dass die Führungsgröße W = 0 ist

$$
F_{Zv} = \frac{F_S}{1 + (F_R \bullet F_S)} \qquad F_{Zv} = \frac{F_S}{1 + F_O}
$$

#### **Schwingbedingung eines Regelkreises:**

Ein Regelkreis schwingt, wenn folgende Bedingungen erfüllt sind:

- Das rückgekoppelte Signal hat eine Phasendrehung von –180° zur Führungsgröße W
- Die Amplitude des rückgekoppelten Signals ist gleich oder größer als die Amplitude der Führungsgröße W

### **Bleibende Regelabweichung:**

Die bleibende Regelabweichung stellt die Abweichung der Regelgröße (Ist-Wert) X von der Führungsgröße (Sollwert) W dar. Sie wird im eingeschwungen Zustand des Regelkreises ermittelt, also bei t→∞ womit folgt dass die Kreisfrequenz  $\omega$  = 0 wird.

Bleibende Regelabweichung bezogen auf Führungsgröße W:

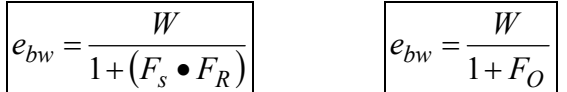

#### **mit jω=0 in die Formel eingesetzt erhält man für ebw einen konkreten Wert.**

Bleibende Regelabweichung bezogen auf Störgröße Z<sub>V:</sub>

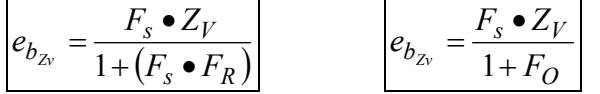

**mit jω**=0 in die Formel eingesetzt erhält man für e<sub>bzv</sub> einen konkreten Wert.

Gesamte bleibende Regelabweichung:

 $e_b = e_{bw} - e_{b_{z_v}}$ 

ebw = bleibende Regelabweichung bezogen auf Führungsgröße W  $e_{bzy}$ = bleibende Regelabweichung bezogen auf Störgröße Z<sub>V</sub>  $e<sub>b</sub>$  = gesamte bleibende Regelabweichung

# **Festwertregelung:**

Die Festwertregelung versucht, die Regelgröße X (Istwert) möglichst auf einem fest vorgegebenen Führungswert W (Sollwert) zu halten.

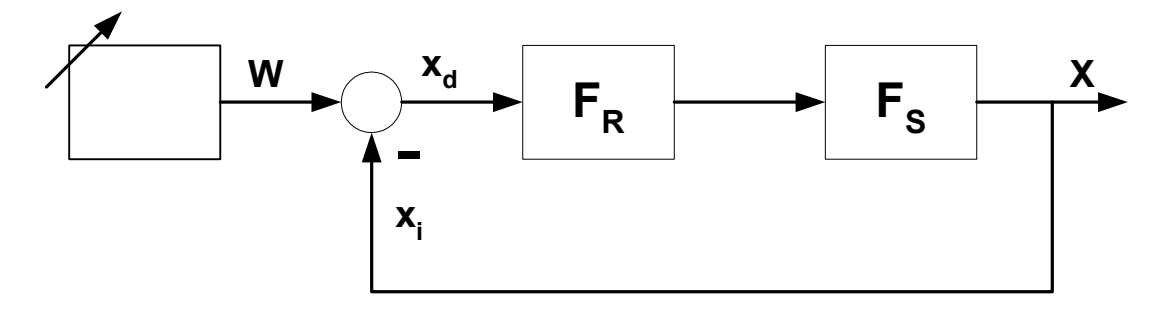

#### **Folgeregelung:**

Die Folgeregelung versucht, die Regelgröße X (Istwert) möglichst genau dem zeitlichen Verlauf der Führungsgröße W (Sollwert) nachzuführen. Einige Arten der Folgeregelung:

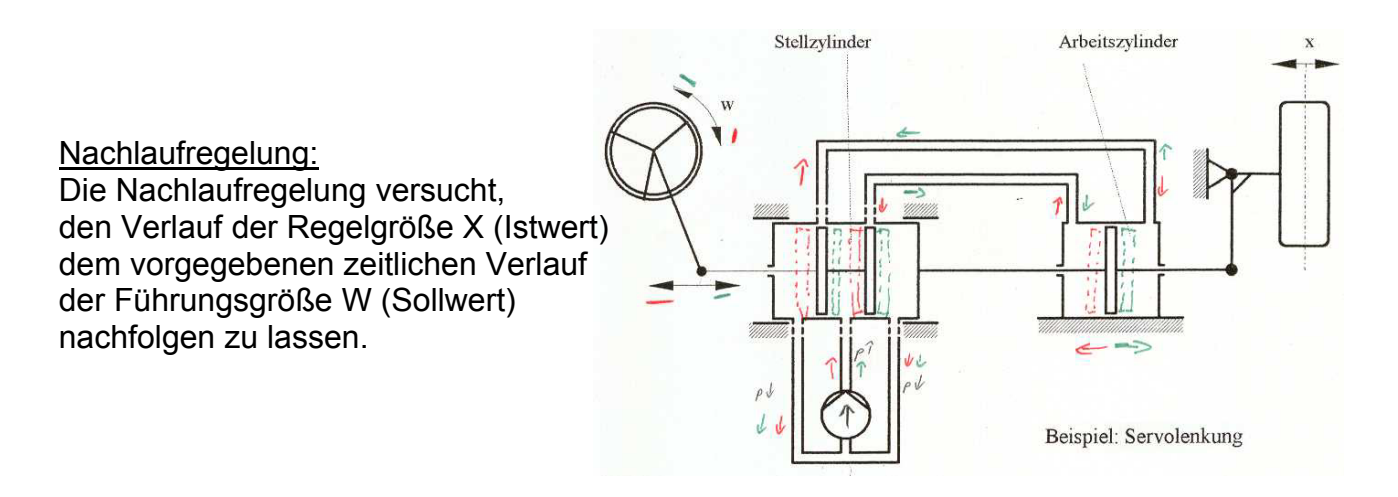

#### Verhältnisregelung:

Die Verhältnisregelung versucht, eine bestimmte Prozessgröße x<sub>2</sub> (z.B. Säure bei Säure-Lauge-Gemisch) in einem bestimmten Verhältnis  $S_v$  zu einer anderen Prozessgröße  $x_1$ (z.B. Lauge) zu regeln.

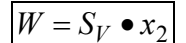

W = Führungsgröße  $x_1$  = steuernde Prozessgröße  $S_V$  = Verhältnis  $x_2$  = zu regelnde Prozessgröße

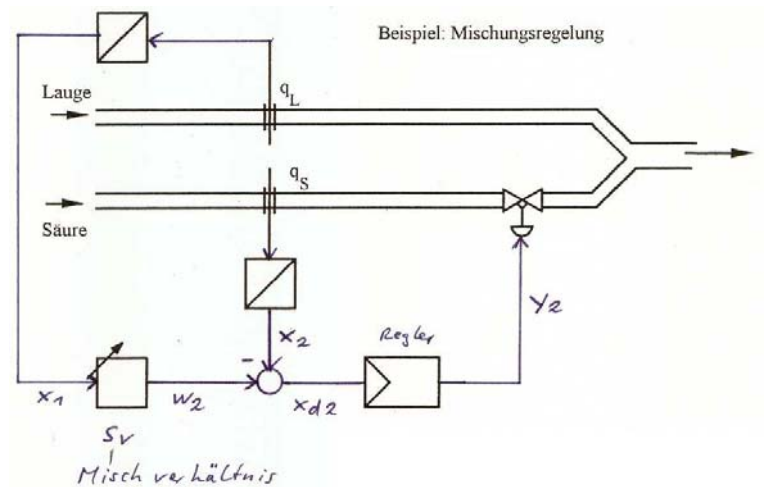

# **Einfachregelkreis:**

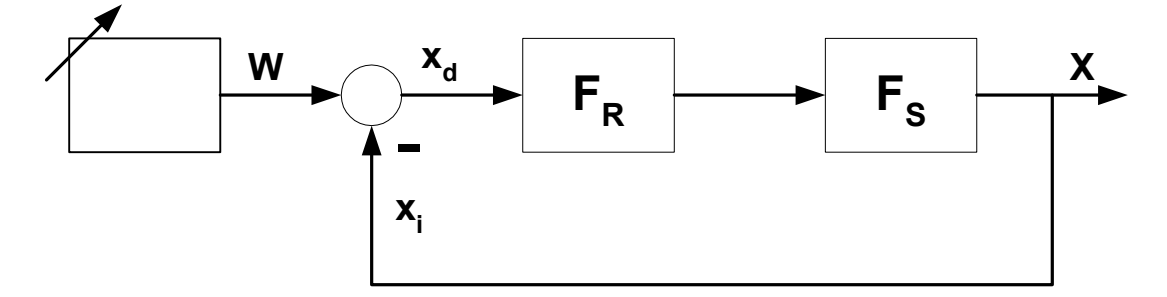

#### Wirkprinzip:

Wenn die Regelgröße X von der Führungsgröße W abweicht, wird eine Regeldifferenz x<sub>d</sub> gebildet aus der ein Regler eine Stellgröße y bildet, die die Regelstrecke so beeinflusst, dass die Regelgröße wieder der Führungsgröße W angepasst wird.

Die Übertragungsfunktion  $F_R$  des Reglers muss so ausgelegt sein, dass der Regelkreis ein gutes Störverhalten (kleine Regeldifferenzen, kurze Ausregelzeiten) aufweist.

#### Nachteil:

Bei trägen Regelstrecken entstehen große Regeldifferenzen und lange Ausregelzeiten. Der Regelkreis kann bei zu hoher Einstellung der Signalverstärkung im Regler instabil werden und sich aufschwingen.

#### **Regelkreis mit Störgrößenaufschaltung:**

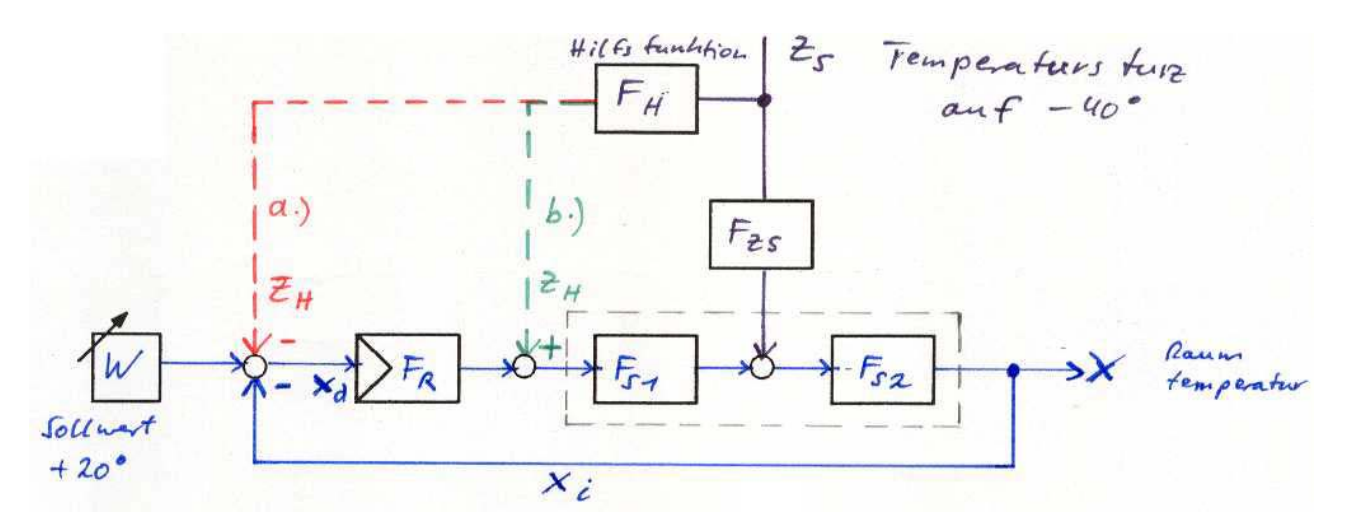

Wenn eine auf die Regelstrecke einwirkende Störgröße wesentlich und messbar ist, so kann mit einer Störgrößenaufschaltung das Störverhalten des Regelkreises verbessert werden.

Die Aufschaltung der Störgröße über ein Kompensationsglied mit der Hilfsfunktion F<sub>H</sub> kann von dem Regler (a.) oder nach dem Regler (b.) erfolgen. **Vorsicht auf das Vorzeichen !!!** 

Die Hilfsfunktion kann dauernd einwirken ( $F_H$  hat proportionales (P-) Verhalten) oder nur vorübergehend einwirken ( $F_H$  hat differenzierendes (D-) Verhalten).

#### **Regelkreis mit Hilfsgrößenaufschaltung:**

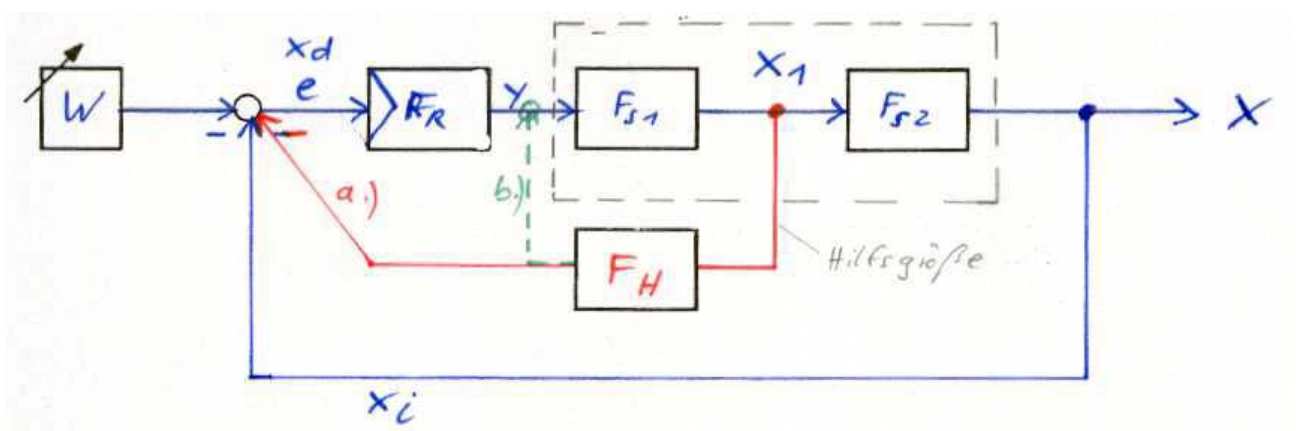

Wenn die Störgröße Z nicht direkt messbar ist, aber dafür eine Hilfsgröße aus der Regelstrecke messbar ist, die von der Störgröße Z beeinflusst ist, so kann mit einer Aufschaltung dieser Hilfsgröße über die Hilfsfunktion  $F_H$  das Regelverhalten des Regelkreises verbessert werden.

Die Hilfsgröße kann vor (a.) oder nach dem Regler (b.) aufgeschaltet werden. **Vorsicht auf Vorzeichen !!!** 

Durch die Hilfsgrößenaufschaltung wird über den Regler die Stellgröße y schneller verstellt und somit die Ausregelung der Regeldifferenz beschleunigt.

#### **Kaskadenregelung:**

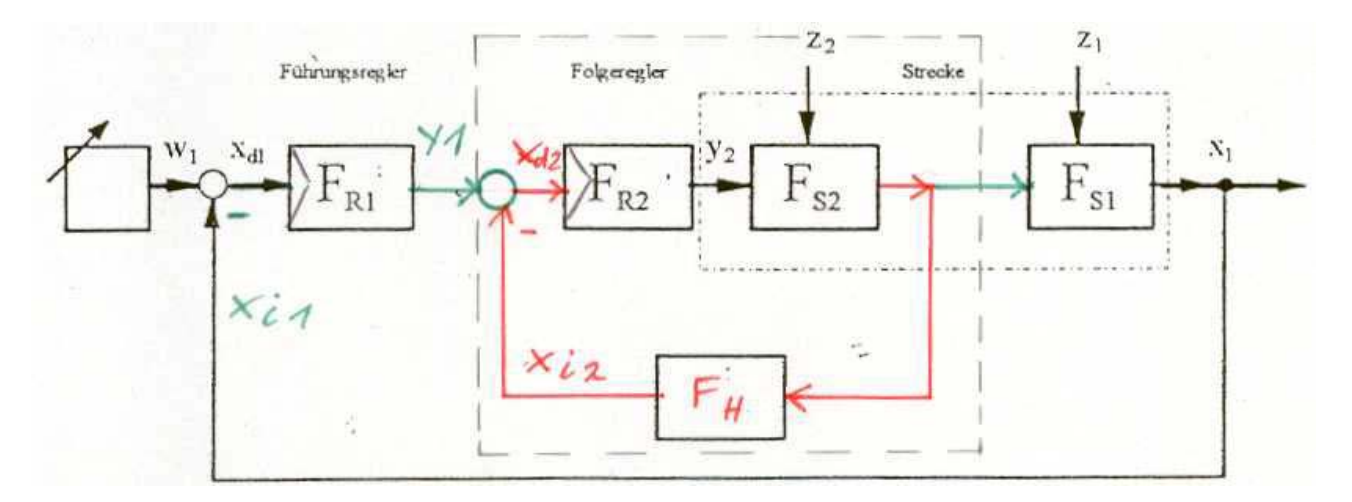

Wenn einfache Regelkreise nicht mehr den gewünschten Erfolg erzielen, so kommen oft Kaskadenregelkreise zum Einsatz. Hier sind zwei Regelkreise so vermascht, dass ein Regelkreis, der Führungsregelkreis, einen anderen Regelkreis, der Folgeregelkreis, überlagert.

Voraussetzung für die einwandfreie Funktion der Kaskadenregelung ist, dass der untergeordnete Regelkreis (Folgeregler) ein schnelleres Zeitverhalten als der übergeordnete Regelkreis (Führungsregler) hat, wenn also die wesentlichen Verzögerungen im äußeren Regelkreis. bzw. zweiten Regelstreckenteil ( $F_{S1}$ ) enthalten sind.

#### **Fortsetzung Kaskadenregelung:**

#### Vorteile:

- Die Kaskadenregelung ermöglicht die Unterteilung der Regelstrecke in mehrere Bereiche. Damit lässt sich die Regelung in mehreren Schritten mit einfachen Reglern realisieren.
- Der Regelkreis lässt sich in einzelnen Teilschritten in Betrieb nehmen. Gerade bei komplexen Regelungen ist das von großem Nutzen
- Störungen auf den inneren Regelkreis (Folgeregelung) werden schnell ausgeregelt, da sie nicht erst die ganze Regelstrecke durchlaufen müssen

#### Nachteil:

- Jeder Regelkreis benötigt eine eigene Messeinrichtung, einen eigenen Messumformer und einen eigenen Regler. Dies macht den ganzen Regelkreis teuer
- Die Kaskadenregelung ist bei Änderung der Führungsgröße W evtl. langsamer als ein Einfachregelkreis

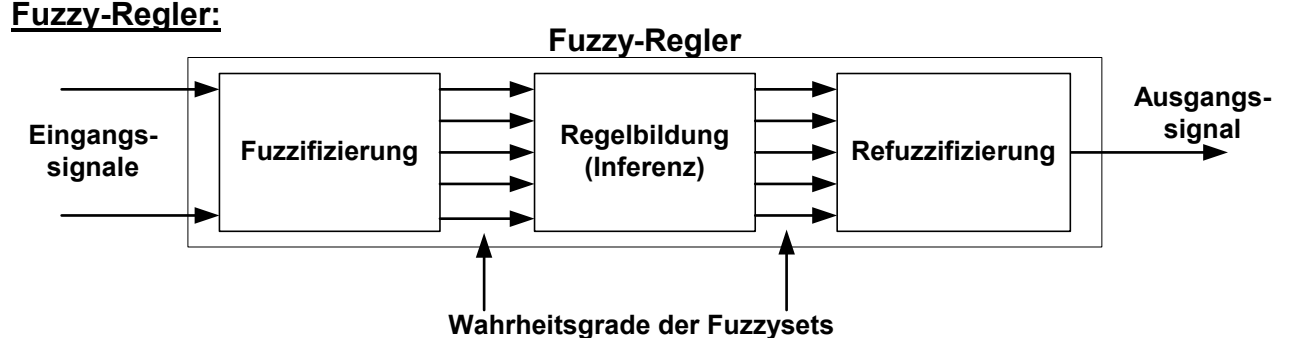

#### Fuzzifizierung:

Aus realen Eingangssignalen (z.B. 27 V) werden "ungenaue" Aussagen mit einem gewissen Wahrheitsgrad gebildet. (z.B. 80 % Small, 20% medium) Dazu werden sogenannte Fuzzysets verwendet.

Auch für den Ausgang wird ein Fuzzyset gebildet.

x-Achse des Fuzzysets: Hier wird der Wertebereich des Eingangs- bzw. Ausgangssignals angetragen.

#### y-Achse des Fuzzysets:

Hier wird der Wahrheitsgrad angetragen.  $(0 - 1$  bzw.  $0\% - 100\%)$ 

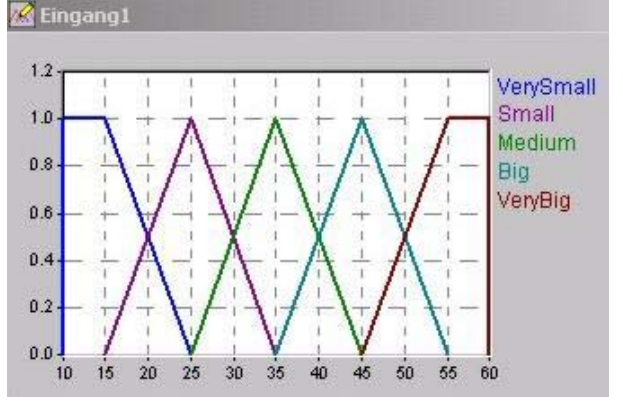

Eingang2

Small

Small

Small

Small

Small

Medium

Medium

Medium

Medium

Medium

Bia

Big

**Big** 

Big

 $Big$ 

Eingang1

VervSmall

Small

Medium

Big

VeryBig

VervSmal

Small

Medium

Big

VeryBig

VerySmall

Small

Medium

Big

VeryBig

Tabelle

1. Regel

2. Regel

3. Regel

4. Regel

5. Regel

6. Regel

7. Regel

8. Regel

9. Regel

10. Regel 11. Regel

12. Regel

13. Regel 14. Regel.

15. Regel

#### Regelbildung:

Bestimmten Eingangszuständen wird ein bestimmter Ausgangszustand zugeordnet. Die geschieht nach dem "Wenn ... dann"-Prinzip.

#### Ermittlung der benötigten Ausgangs-Fuzzysets:

Mit den ermittelten Wahrheitsgraden aus den Eingangs Fuzzysets (z.B. Eingang1: 80% Small und 20 % Medium ; Eingang 2: 80% Medium und 10 % Big) werden die betroffenen Regeln herausgesucht. (Hier Regel 7,8,12,13)

Jetzt wird der Wahrheitsgrad der Ausgangs-Fuzzysets nach einer der folgenden Methoden ermittelt:

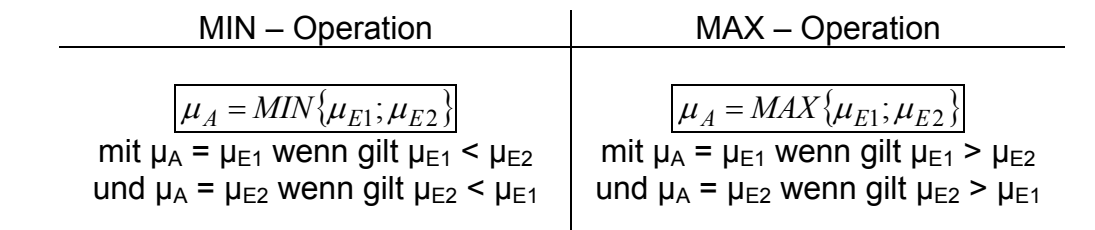

 $\mu_A$  = Wahrheitsgrad des in der jeweiligen Regel betroffenen Ausgangs-Fuzzysets  $\mu_{F1}$ ,  $\mu_{F2}$  = Wahrheitsgrade der in der jeweiligen Regel betroffenen Eingangs-Fuzzysets

(Bsp. mit MIN: R7:  $\mu_{A-Biq} = 80\%$ , R8:  $\mu_{A-Medium} = 20\%$ , R12:  $\mu_{A-VervBig} = 10\%$ , R13:  $\mu_{A-Biq} = 10\%$ )

Gewichtung

 $\overline{1}$ 

 $\mathbf{1}$ 

ï

 $\overline{1}$  $\overline{4}$ 

 $\overline{1}$ 

 $\overline{1}$ 

 $\overline{1}$ 

 $\overline{1}$ 

 $\overline{1}$ 

 $\overline{1}$ 

 $\overline{1}$ 

 $\overline{1}$ 

Ausgang

Bia

Medium

Small

VerySmall

VervSmall

VervBia

Big

Medium

Medium.

Small

VeryBig

VervBia

**Big** 

Big

Medium

# **Fortsetzung Fuzzy-Regler:**

Eintragen der Wahrheitsgrade in das Ausgangs-Fuzzyset:

Die vorher ermittelten Wahrheitsgrade werden nun in das Ausgangs-Fuzzyset eingetragen.

Dabei wird immer der höchste Wahrheitsgrad eines betroffenen Fuzzysets eingetragen.

(z.B. bei R7 und R13  $\Rightarrow \mu_{a\text{-Big}} = 80\%$ )

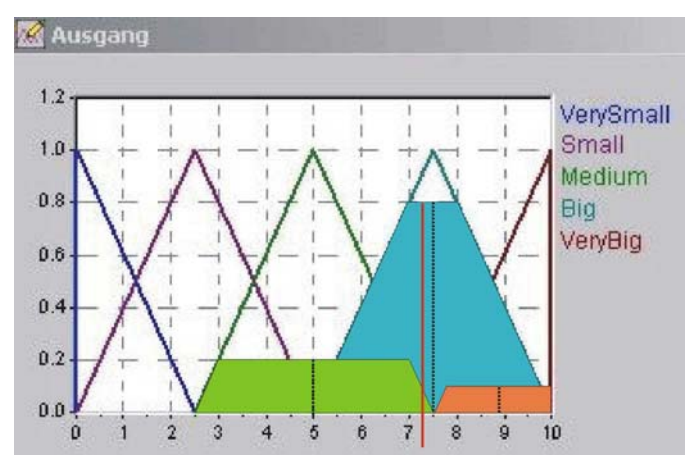

## Refuzzifizierung:

Für die Refuzzifizierung müssen erst die x-Werte der Flächenschwerpunkte der betroffenen Fuzzysets ermittelt werden. (Hier:  $x_{\text{Median}} = 5$ ;  $x_{\text{Big}} = 7.5$ ;  $x_{\text{VeryBig}} = 8.8$ )

Nun kann anhand der Formel:

$$
x_{Ausgang} = \frac{(\mu_1 \bullet x_1) + (\mu_1 \bullet x_1) + \dots + (\mu_n \bullet x_n)}{\mu_1 + \mu_2 + \dots + \mu_n}
$$

das reale Ausgangssignal des Fuzzy-Reglers berechnet werden.

xAusgang = reales Ausgangssignal des Fuzzy-Reglers  $\mu_1$ ,  $\mu_2$ ,  $\mu_n$  = Wahrheitsgrade der betroffenen Ausgangs-Fuzzysets  $x_1$ ,  $x_2$ ,  $x_n$  = x-Werte der Flächenschwerpunkte der betroffenen Ausgangs-Fuzzysets